## <<SolidWorks

<<SolidWorks  $\rightarrow$ 

- 13 ISBN 9787111250869
- 10 ISBN 7111250869

出版时间:2008-9

页数:361

字数:585000

extended by PDF and the PDF

http://www.tushu007.com

<<SolidWorks

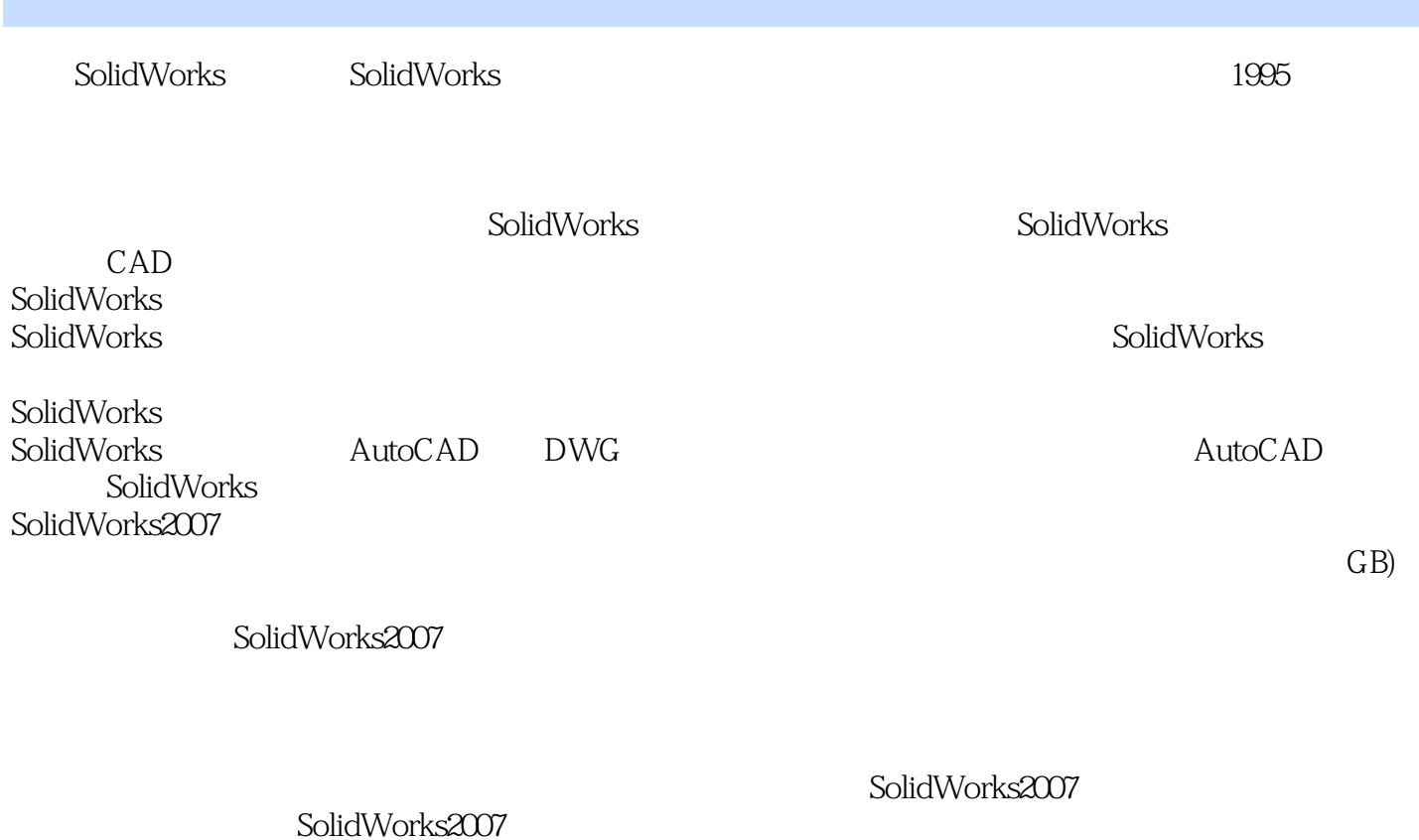

 $5$ 

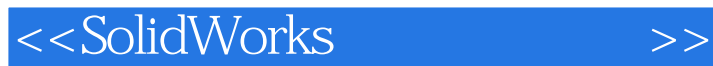

## الملكة SolidWorks2008<br>المطابق المطابق المطابق المطابق المطابق المطابق المطابق المطابق المطابق المطابق المطابق المطابق المطابق المطابق

SolidWorks2008

SolidWorks

SolidWorks

SolidWorks

 $4$ 

SolidWorks2008

## <<SolidWorks

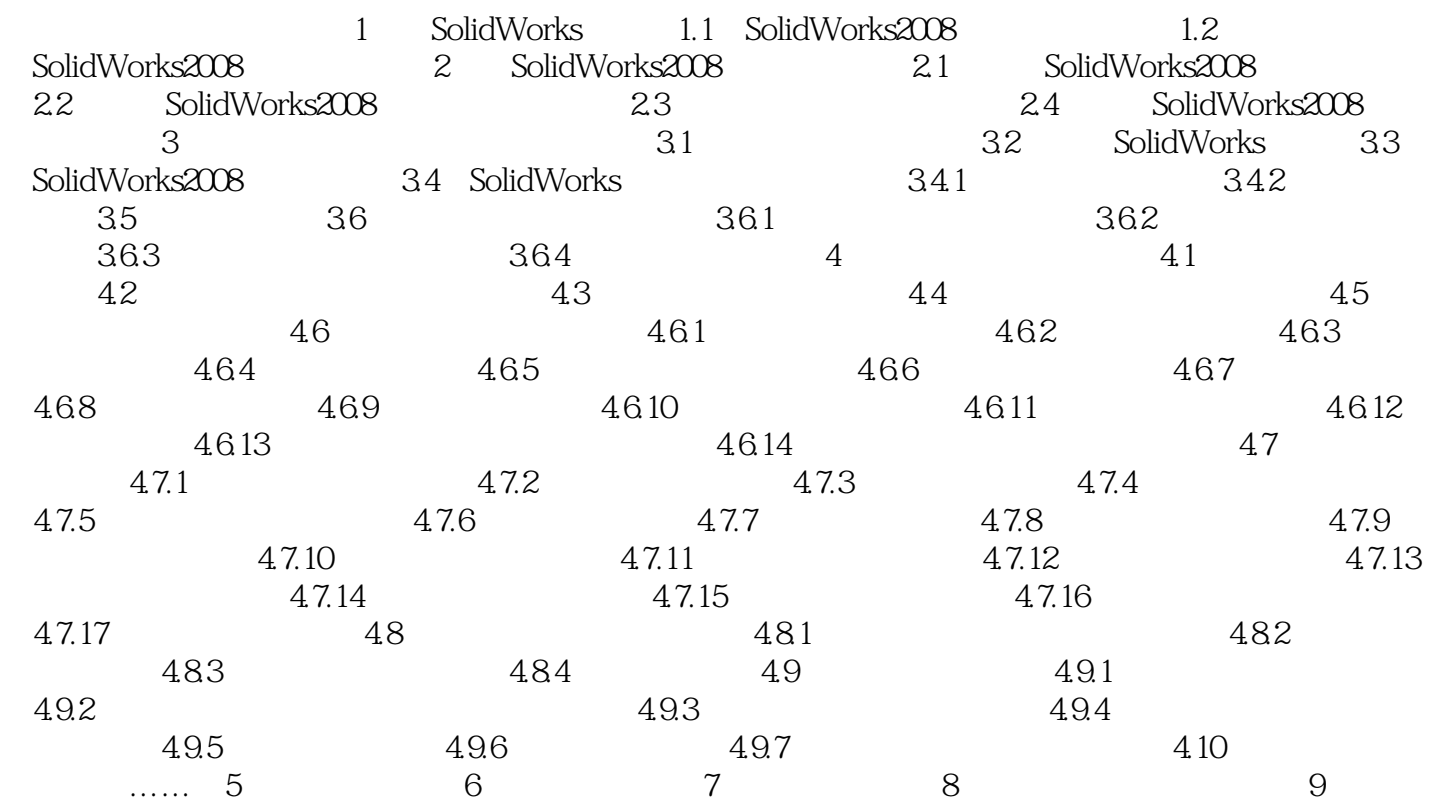

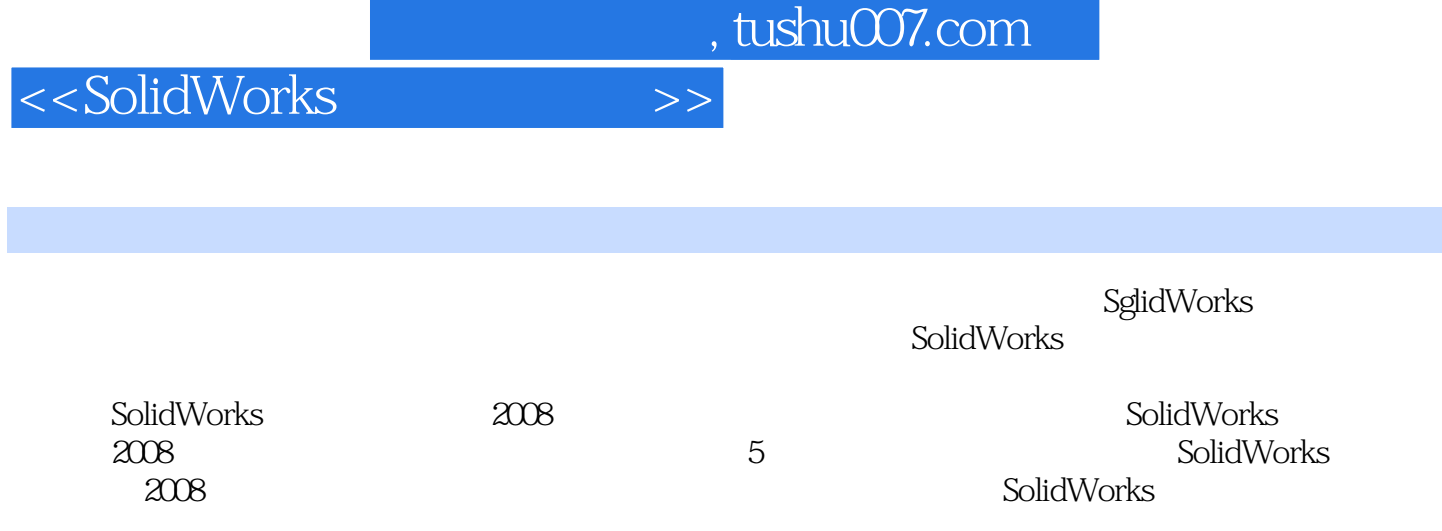

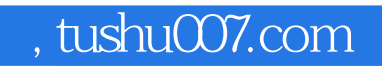

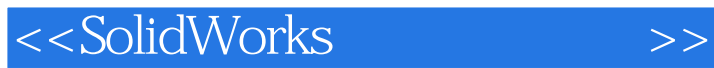

本站所提供下载的PDF图书仅提供预览和简介,请支持正版图书。

更多资源请访问:http://www.tushu007.com